## **Object-Based Programming (25 marks):**

Answer both parts below.

The API for the Money class is given below. Each instance of this class represents an amount of dollars and cents. The amount of cents will be an integer between 0 and 99 (inclusive), and the amount of dollars will never be less than zero.

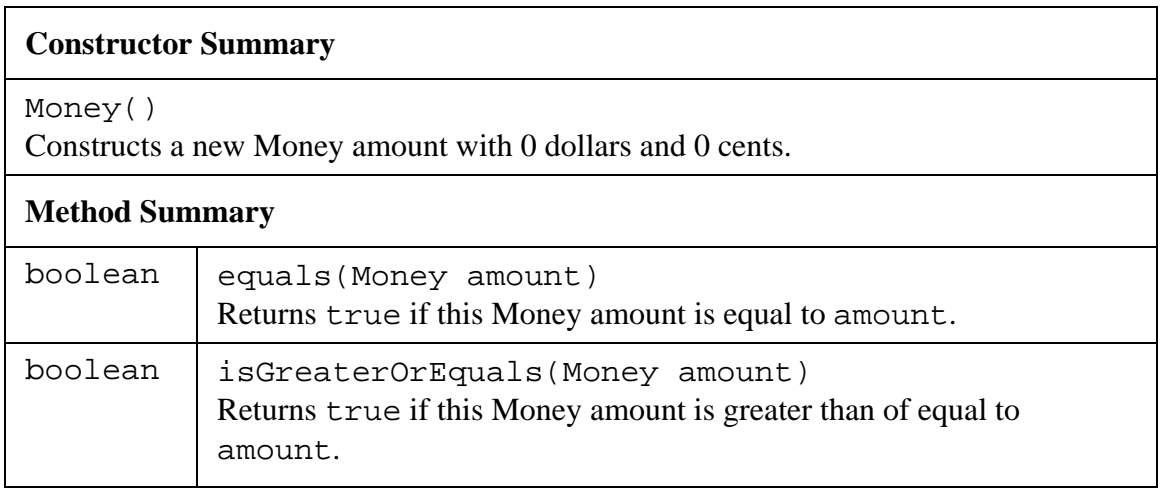

The API for the BankAccount class is given below. Each instance of this class has a balance with a certain amount of Money.

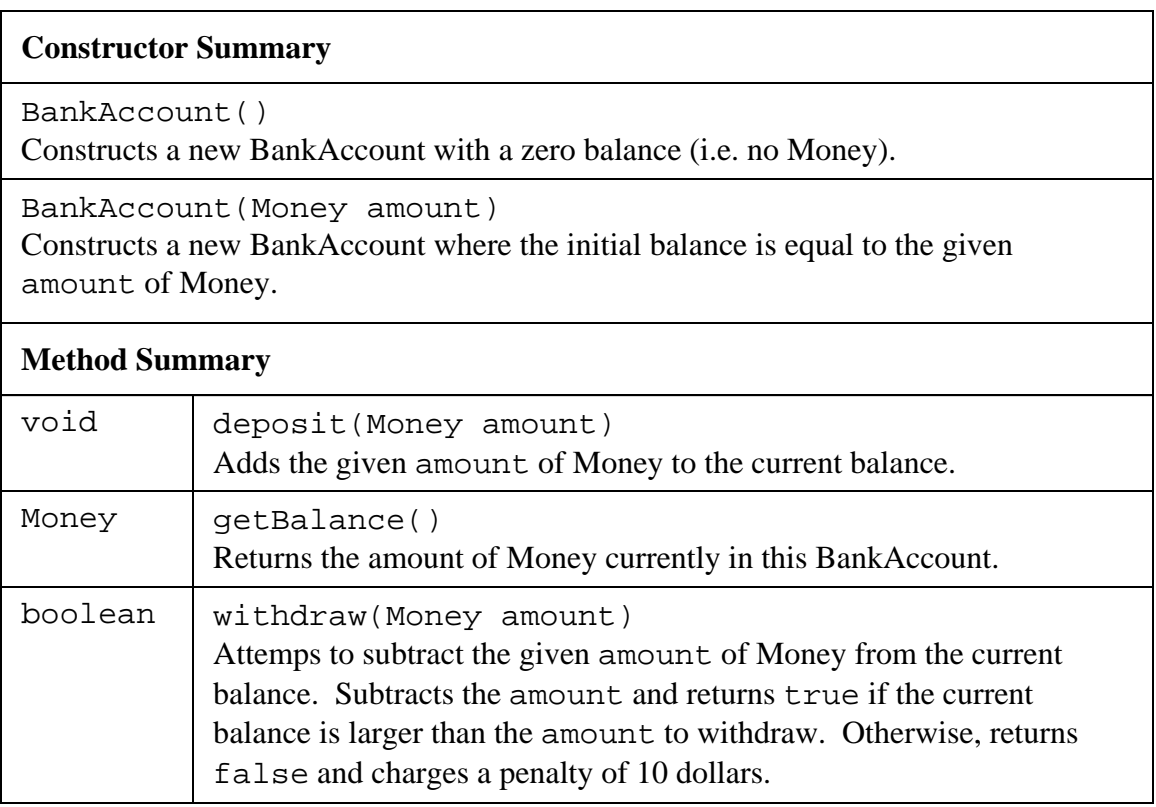

The API for the CashCard class is given below. Each instance of this class has a balance with a certain amount of Money that must be between zero and the maximum balance allowed on a CashCard (inclusive).

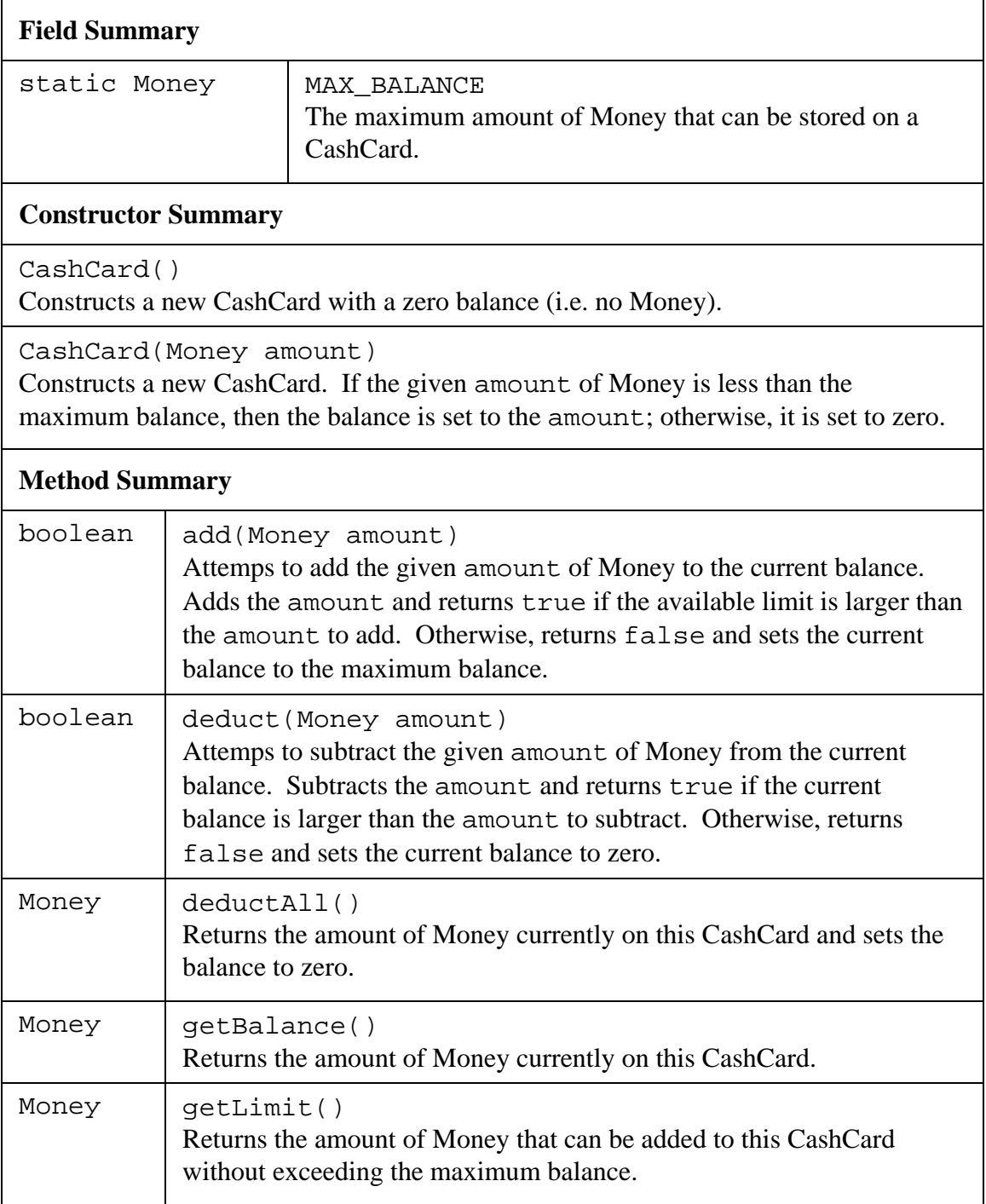

Surname: First name: First name: Student #:

Part 1 (**10 marks**):

The Kingdom of Queensland has decided that it will no longer issue paper money and coins. Instead, it will use CashCards. In order for CashCards to be usable by the public, it must be possible to transfer Money between CashCards.

Write a code fragment in JAVA that will determine if the given amount of Money can be and is transferred between CashCards. Your code must set the variable successful to true after a successful transfer and false otherwise. To be a successful transfer, the amount of Money being transferred cannot be greater than the balance of the transferring CashCard (from) or cause the receiving CashCard (to) to exceed the maximum allowed balance. No changes to the CashCards should occur on an unsuccessful transfer attempt.

// transfer boolean successful; CashCard from; CashCard to; Money amount;

Surname:\_\_\_\_\_\_\_\_\_\_\_\_\_ First name:\_\_\_\_\_\_\_\_\_\_\_\_\_\_ Student #: \_\_\_\_\_\_\_\_\_\_\_\_\_\_\_

Part 2 (**15 marks**):

It will also be necessary for the public to be able to buy CashCards at their bank.

Write a code fragment in JAVA that will assign to newCard a new CashCard with a balance equal to the given amount of Money that will be withdrawn from the given BankAccount (account). If the requested amount is greater than the maximum balance allowed on a CashCard or the current balance of the given account, then newCard should be set to null and the current balance of the account should be left unchanged.

// buyCard CashCard newCard; Money amount; BankAccount account;